# **Photoshop Book Real Life Project Examples Of Creating World Class Photos Using Photoshop Manipulation Techniques A Beginners Guide To Mastering Graphic Photoshop And Digital Photography Book 1**

Right here, we have countless book **photoshop book real life project examples of creating world class photos using photoshop manipulation techniques a beginners guide to mastering graphic photoshop and digital photography book 1** and collections to check out. We additionally find the money for variant types and with type of the books to browse. The good enough book, fiction, history, novel, scientific research, as well as various additional sorts of books are readily approachable here.

As this photoshop book real life project examples of creating world class photos using photoshop manipulation techniques a beginners guide to mastering graphic photoshop and digital photography book 1, it ends occurring mammal one of the favored ebook photoshop book real life project examples of creating world class photos using photoshop manipulation techniques a beginners guide to mastering graphic photoshop and digital

*photoshop-book-real-life-project-examples-of-creating-world-class-photos-using-photoshop-manipulation-techniques-a-beginners-guide-to-mastering-graphic-photoshop-and-digital-photography-book-1 1/29*

photography book 1 collections that we have. This is why you remain in the best website to look the unbelievable book to have.

The Adobe Photoshop Book for Digital Photographers for Versions CS6 and CC - Scott Kelby 2013 Presents a step-by-step handbook covering the principles and techniques of the digital photography editing process using Adobe Photoshop for CS6 and CC, describing everything from color correction and digital bodysculpting to organization and output.

**Commercial Photoshop with Bert Monroy** - Bert Monroy 2012-07-10 You know Bert Monroy's personal portfolio - now get to know his commercial work. Case studies take you step by step through Bert's client work for Apple, AT+T, Logitech, and more. Glean creative and Photoshop-specific insights from the guy Adobe goes to for information. Includes a behindthe-scenes look at working as an artist when someone else is calling the shots. Bert Monroy

*photoshop-book-real-life-project-examples-of-creating-world-class-photos-using-photoshop-manipulation-techniques-a-beginners-guide-to-mastering-graphic-photoshop-and-digital-photography-book-1 2/29*

has long enjoyed successes as a digital artist, as evidenced by his credentials and his books: Bert Monroy: Photorealistic Techniques with Photoshop and Illustrator and Photoshop Studio with Bert Monroy. Wellknown and highly regarded expert in the Photoshop community, he has received heavy exposure on TechTV in the past year and his reputation as a master teacher of Photoshop and digital illustration has grown dramatically as a result. In this newest book, Bert switches from sharing the secrets behind his personal portfolio to unleashing the Photoshop tips he uses when working on commercial projects. This book is complete with case studies that walk readers step by step through the commercial design process--including concept creation, digital editing, production, and working oneon-one with clients. Whether you're looking to better your

Photoshop skills, break into the field, or are simply a fan of Bert's work, this book will not disappoint.

The Adobe Photoshop Book for Digital Photographers (Covers Photoshop CS6 and Photoshop CC) - Scott Kelby 2013-06-13 Scott Kelby, Editor and Publisher of Photoshop User magazine–and the best-selling photography book author in the world today–once again takes this book to a whole new level as he uncovers more of the latest, most important, and most useful Adobe Photoshop techniques for digital photographers. This update to his award-winning, recordbreaking book does something for digital photographers that's never been done before–it cuts through the bull and shows you exactly "how to do it." It's not a bunch of theory; it doesn't challenge you to come up with your own settings or figure it out on your own. Instead, Scott shows you step by step the exact techniques used by today's cutting-edge digital photographers, and best of all, he shows you flat-out exactly

*photoshop-book-real-life-project-examples-of-creating-world-class-photos-using-photoshop-manipulation-techniques-a-beginners-guide-to-mastering-graphic-photoshop-and-digital-photography-book-1 3/29*

which settings to use, when to use them, and why. That's why the previous editions of this book are widely used as the official study guide in photography courses at colleges and universities around the world. LEARN HOW THE PROS DO IT Each year, Scott trains thousands of professional photographers on how to use Photoshop, and almost without exception they have the same questions, the same problems, and the same challenges–and that's exactly what he covers in this book. You'll learn: The sharpening techniques the pros really use. The pros' tricks for fixing the most common digital photo problems fast! The step-by-step setup for getting what comes out of your printer to match exactly what you see onscreen. How to process HDR (High Dynamic Range) images using Merge to HDR Pro. How to master Photoshop's Content-Aware features. How to use Photoshop's video editing features to make movies from your DSLR videos. How to process RAW images like a pro

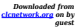

(plus how to take advantage of all the new Camera Raw features in CS6 and Creative Cloud!). The latest Photoshop special effects for photographers (there's a whole chapter just on these!). A host of shortcuts, workarounds, and slick "insider" tricks to send your productivity through the roof! Plus, Scott includes a special bonus chapter with his own workflow, from start to finish, and each chapter ends with a Photoshop Killer Tips section, packed with timesaving, job-saving tips that make all the difference. If you're a digital photographer, and if you're ready to learn all the "tricks of the trade"–the same ones that today's leading pros use to correct, edit, sharpen, retouch, and present their work–then you're holding the book that will do just that.

## **Adobe Photoshop CC 2014 Release** - Andrew Faulkner 2015

Contains fifteen lessons that cover the basics of Adobe Photoshop CC, including using Adobe Bridge, adjusting color and tone, working with

*photoshop-book-real-life-project-examples-of-creating-world-class-photos-using-photoshop-manipulation-techniques-a-beginners-guide-to-mastering-graphic-photoshop-and-digital-photography-book-1 4/29*

selections, layer basics, working with masks and channels, advanced compositing, and Camera Raw. Photoshop Elements 2 Handson Training - Shane Rebenschied 2004 You've got the computer, the scanner, the digital camera. You've even got Photoshop Elements, the consumer cousin of Adobe's powerful imageediting software. "No" you're ready to start having fun--the only problem is, you don't have any experience working with digital images. Not to worry: Photoshop Elements 2 Hands-On Training shows you how to use Photoshop Elements to manipulate all of those images you've captured and turn them into real-life projects. In the process of creating a greeting card, newsletter, or any of the other fun, practical projects included in these pages, you'll learn how to use Photoshop Elements for painting and drawing, color correction, image retouching, creating photo-illustrations, and more. Step-by-step, project-based instruction makes learning a

snap; full-color graphics inspire; and QuickTime movies (on the accompanying CD) make more complicated aspects of the program readily accessible. If you're ready to start creating and editing digital images, you're ready for this book! *Adobe Photoshop Elements 9 for Photographers* - Philip Andrews 2017-10-03 Completely updated for the latest version of Adobe Photoshop Elements, Philip Andrews returns with his comprehensive guide to this popular software package. Akin to Martin Evening's bestselling Photoshop title, every feature and function of Elements is covered here in step-by-step detail. Accompanied by helpful screenshots and colorful images, highlighted in an updated and modernized design, this versatile guide is perfect if you're a first time user wanting to dip your toe into the world of digital image adjustment, or a seasoned pro wanting to hone your skills for perfectly fine tuned images. The more advanced projects,

*photoshop-book-real-life-project-examples-of-creating-world-class-photos-using-photoshop-manipulation-techniques-a-beginners-guide-to-mastering-graphic-photoshop-and-digital-photography-book-1 5/29*

such as completing a photo book from scratch, stitching together multiple images to create fantastic panoramas, working with raw files, and more, are perfect if you want to push your images even further for amazing results from this fabulous software package. The easy to follow tutorials are complemented by general photography tips and tricks to give your images that masterful edge. Truly geared toward the photographer's needs, both pre and postcapture, this essential guide is a perfect companion for anyone wanting to take their images a step further with Elements. Art Book News Annual, volume 4: 2008Art Book News Annual, volume 4: 2008 -

Photoshop CC: The Missing Manual - Lesa Snider 2013-06-24 Photoshop CC is truly amazing, but it can also be overwhelming if you're just getting started. This book makes learning Photoshop as easy as possible by explaining things in a friendly,

conversational style--without technical jargon. After a thorough introduction to the program, you'll delve deep into Photoshop's secrets with expert tips and practical editing advice you can use every day. The important stuff you need to know: Learn your way around. Take a tour of Photoshop's workspace and learn how to customize it. Unlock the magic. Use layers, masks, and Smart Objects to safely edit your images. Perfect your photos. Learn techniques for cropping, color-correcting, retouching, and combining photos. Master color. Drain, change, and add color; create gorgeous black-and-whites, partial-color effects, and duotones. Be artistic. Create illustrations, paintings, and pro-level text; use filters effectively, edit video, and create 3D art. Share your work. Produce great-looking images for print, presentations, and the Web. Work smarter and faster. Automate common chores and install plug-ins for complex tasks.

**Photoshop** - John Slavio

*photoshop-book-real-life-project-examples-of-creating-world-class-photos-using-photoshop-manipulation-techniques-a-beginners-guide-to-mastering-graphic-photoshop-and-digital-photography-book-1 6/29*

#### 2019-07-18

A book dedicated to walking you through how to use Photoshop on a more advanced level. These examples represent nearly 90% of the work done in Photoshop on a daily basis. These examples range from changing the eye color of an individual, completely changing the background of a person, developing oval-type portraits and much more. Mastering Adobe Photoshop Elements - Robin Nichols 2019-08-26 Become a professional photo editor and bring your ideas to life with Photoshop Elements 2019 Key FeaturesImprove your pictures with easy-tofollow techniques that help you make simple, fast and effective edits Understand how to animate and add multiple layers to your images Master the Photoshop Elements user interface (UI) with real-life examplesBook Description Adobe Photoshop Elements is a raster graphics editor for entry-level photographers, image editors, and hobbyists.

Though it shares many of Photoshop CC's high-end features, it also boasts a significant number of simple to use, yet highly effective tools not found at the professional level. This book presents the complexities of image editing in easy-to-follow, bite-sized chunks, allowing you to quickly recognize the editing challenge, and helps you to identify the tools and techniques required to make improvements, and to apply those techniques quickly and efficiently. You will start by learning how to import, organize, manage, edit, and use your pictures in a format that's designed for creative photography projects. Going further, you'll discover how to fix a wide range of photographic problems based on the book's extensive repertoire of commonly applied solutions. You'll be escorted through a wide range of common processes that include applying artistic effects to creative projects, custom image makeovers, processing images for social media, and

*photoshop-book-real-life-project-examples-of-creating-world-class-photos-using-photoshop-manipulation-techniques-a-beginners-guide-to-mastering-graphic-photoshop-and-digital-photography-book-1 7/29*

other file export methods. Towards the end of the book, you will understand what the most important tools and features actually do in Photoshop Elements, answering the often-asked question; What, when, and where would you use these features in a precise and practical way. What you will learnUnderstand the latest Photoshop tools to add life to your photosAdd graphic elements to any composition, photograph, or illustrationTackle challenges in editing multi-layered images for your photography projectsDevelop illustrative skills with Photoshop Elements' variety of drawing toolsUnderstand techniques for professional photo retouchingWork with online and local templates to create calendars, greeting cards, and other projectsWho this book is for This book is for photographers, creative professionals, and individuals who want to master image editing for publishing, press, and web formats with Adobe's

Photoshop Elements. Professionals who are looking to become accomplished image retouchers will also find the book helpful. Photography skills along with basic photo editing knowledge will be useful, but not necessary. **How To Cheat In Photoshop CC** - Steve Caplin 2013-09-23 Have you ever struggled to make the vision in your mind come to life on your screen? Then this book can help you realise your goal. In this comprehensive revision of the best-selling How To Cheat in Photoshop, photomontage guru Steve Caplin shows you how to get optimum results in minimum time, by cheating your way to success. As a professional digital artist, Steve knows all about creating great work under pressure. In this book he combines detailed step-by-step instructions with invaluable real-world hints, tips, and advice to really let your creativity run wild. Fully updated to cover the latest features in Photoshop CC, this invaluable resource shows exactly what methods Steve

*photoshop-book-real-life-project-examples-of-creating-world-class-photos-using-photoshop-manipulation-techniques-a-beginners-guide-to-mastering-graphic-photoshop-and-digital-photography-book-1 8/29*

uses to create his own stunning imagery used in advertising, publishing, and print media, in a project-based approach that is sure to improve and inspire your own work. *Video in Photoshop for Photographers and Designers* - Colin Smith 2012-12-18 If you're a photographer, designer, or simply one of the millions of Photoshop users who wants to dive in and start using the video features available directly within Photoshop, look no further than this inspiring and handson guide by top-notch trainer and artist Colin Smith. You'll begin with the basics of video production and then move quickly into organizing and reviewing your footage using Lightroom and Bridge, editing and color correcting your footage, working with audio, adding 3D and motion, and exporting your final project. As a bonus, you'll learn to put together slideshows with timeline effects, create breathtaking timelapse images, create cinematic looks, add video into 2D and 3D

environments, and perform many more creative techniques. The accompanying footage and image files allow you to try out some of the techniques on your own, giving you the confidence to take your own projects to the next level. • Focuses on the video features and best-practice workflow methods that allow busy professionals to edit and correct their footage without leaving Photoshop! • Engaging and friendly instruction from a top trainer and expert. • Loaded with creative techniques and details for creating beautiful videos and enhancing your Photoshop projects. • Clear, four-color images throughout with accompanying image files and footage on the disc make this both an inspirational and practical guide.

**55 Technology Projects for the Digital Classroom--Vol. I** - Jacqui Murray 2020-01-25 The all-in-one K-8 toolkit for the lab specialist, classroom teacher and homeschooler, with a years-worth of simple-tofollow projects. Integrate

*photoshop-book-real-life-project-examples-of-creating-world-class-photos-using-photoshop-manipulation-techniques-a-beginners-guide-to-mastering-graphic-photoshop-and-digital-photography-book-1 9/29*

technology into language arts, geography, history, problem solving, research skills, and science lesson plans and units of inquiry using teacher resources that meet NETS-S national guidelines and many state standards. The fifty-five projects are categorized by subject, program (software), and skill (grade) level. Each project includes standards met in three areas (higher-order thinking, technology-specific, and NETS-S), software required, time involved, suggested experience level, subject area supported, tech jargon, step-by-step lessons, extensions for deeper exploration, troubleshooting tips and project examples including reproducibles. Tech programs used are KidPix, all MS productivity software, Google Earth, typing software and online sites, email, Web 2.0 tools (blogs, wikis, internet start pages, social bookmarking and photo storage), Photoshop and Celestia. Also included is an Appendix of over 200 ageappropriate child-friendly

websites. Skills taught include collaboration, communication, critical thinking, problem solving, decision making, creativity, digital citizenship, information fluency, presentation, and technology concepts. In short, it's everything you'd need to successfully integrate technology into the twenty-first century classroom. See the publisher's website at structuredlearning.net for free downloads and more details. Photoshop CS2 Before and After Makeovers - Taz Tally 2006-03-31 You're no stranger to

Photoshop. But sometimes, it certainly would simplify your life if you had a step-by-step recipe for fixing this problem or creating that effect. And wouldn't it be nice if you could see the expected result? Open this book and that's what you'll find. From basic enhancements like sharpening contrast and tweaking lighting to radical makeovers that change backgrounds or add elements, you simply pick your project, follow the directions, and

*photoshop-book-real-life-project-examples-of-creating-world-class-photos-using-photoshop-manipulation-techniques-a-beginners-guide-to-mastering-graphic-photoshop-and-digital-photography-book-1 10/29*

watch blah "befores" become amazing "afters"! The cream of the makeovers crop, including: Dimensional makeovers, such as adding image area, altering dimensions, or creating a panorama. Exposure enhancements--bringing subjects out of shadow or adjusting contrast. Color corrections using highlights, adjusting color object by object, or matching color across images. Controlling composition by desaturating, removing distracting objects, and creating a focal point. Mode makeovers- interchanging black-and-white, color, grayscale, and transparency. Repurposing images from digital to print or print to the Web. A companion Web site with bonus makeover chapters, images from most of the projects in the book, and more. Order your copy today! Adobe Photoshop Elements 6.0 On Demand - Steve Johnson 2008-02-19 Adobe Photoshop Elements 6.0 On Demand FOR THOSE WHO WOULD RATHER BE SHOWN HOW THAN TOLD HOW SEE

HOW TO • Get started quickly with the Welcome Screen • Browse, organize, and process files using the Organizer • Easily find and view just the photos and video clips you want to see • Easily create photo books, calendars, collages, slide shows, scrapbook pages, greeting cards, and CD/DVD labels • Use auto controls to quickly fix a photo • Use Guided Edit to walk you step by step through the editing process • Use more precise color correction to enhance a photo • Easily brush away wrinkles and other unwanted photo results • Use image trickery and special effects to change or enhance a photo • Use themes and artwork to liven up your photo projects • Create perfect group shots, seamless panoramas, and more • Easily share your work using e-mail, online galleries, mobile phones, On the Web This book uses real world examples to give you a context in which to perform a task. This book also includes workshops to help you put together individual tasks into

*photoshop-book-real-life-project-examples-of-creating-world-class-photos-using-photoshop-manipulation-techniques-a-beginners-guide-to-mastering-graphic-photoshop-and-digital-photography-book-1 11/29*

projects. The Photoshop example files that you need for project tasks are available at www.perspection.com. Perspection has written and produced books on a variety of computer software, including Adobe Flash CS3 and 8, Adobe Photoshop CS3 and CS2, Adobe Dreamweaver CS3, Microsoft Office 2007 and 2003, Microsoft Windows Vista and XP, Microsoft Expression Web, and Apple Mac OS X Leopard. Perspection was founded in 1991, and is committed to providing information and training to help people use software more effectively. Perspection has written more than 80 computer books, and sold more than 5 million copies. informit.com/que **Adobe Photoshop Elements 7** - Philip Andrews 2009-07-10 First Published in 2009. Routledge is an imprint of Taylor & Francis, an informa company. *Mastering Photoshop CS3 for Print Design and Production* - Ted LoCascio 2007-10-01 Unlike the early days of Photoshop, for several years

now most Photoshop books have been aimed at photographers; there is a big hole on the bookstore shelf that needs to be filled by a Photoshop book that is geared specifically towards graphic design professionals and production artists. This core audience should not have to wade through useless chapters of content geared towards other users of the application, namely professional photographers, web designers, and video editors. Mastering Photoshop for Print Design and Production sets graphic designers and production artists in the right direction when implementing the latest version of Photoshop into their everyday workflow. It demonstrates how to use Photoshop for all aspects of print, from simpler tasks such as basic color correction and masking, to more advanced tasks such as color management, utilizing layer comps, and troubleshooting and automating RGB-to-CMYK color conversion. Entirely fourcolor throughout, Mastering

*photoshop-book-real-life-project-examples-of-creating-world-class-photos-using-photoshop-manipulation-techniques-a-beginners-guide-to-mastering-graphic-photoshop-and-digital-photography-book-1 12/29*

Photoshop for Print Design and Production fulfills the promise of the Mastering series, to provide real-world skills to professionals and students. Like all Mastering books, this one includes: A "by pros for pros" approach: The author is an active professional working in graphic arts, layout, and design, writing for professionals who want to improve their skills or learn new skills. Real-world examples: Running throughout the text are examples of how the various skills are applied in scenarios faced by real practitioners. Skill-based teaching and hands-on exercises. Companion files for tutorials and projects are provided on the accompanying CD-ROM. Note: CD-ROM/DVD and other supplementary materials are not included as part of eBook file. **Adobe Photoshop Elements 4.0** - Philip Andrews 2005-10 If you are just starting to work with digital images and want to gain great results fast, this complete and easy-to follow

guide is the one for you.

Completely revised and updated for Photoshop Elements 4.0, Philip Andrews' clear introduction is packed with step-by-step tutorials, visual examples and tips, equipping you with the knowledge and skills you need to get the most out of this bestselling software. This completely revised and updated edition covers all the new features of version 4.0, including automatic fixes for Red Eye, the new Order Prints Pane, the Adjust Skin Tones feature and the exciting Magic Selection Brush and Magic Extractor tools. Learn how to create professional quality images for print, web and email by following the clear, step-by-step instructions. Get thorough guidance on how to successfully manage and organize your images, with advice on tagging, making collections and backing up your files. The associated website www.guide2elements.com provides all the tools needed to fine tune your skills. Images and projects featured in the book are provided online so

*photoshop-book-real-life-project-examples-of-creating-world-class-photos-using-photoshop-manipulation-techniques-a-beginners-guide-to-mastering-graphic-photoshop-and-digital-photography-book-1 13/29*

you can put each technique into practice as you read. Printable lesson plans for those teachers among you are available, along with useful links and updates so you have everything at your fingertips to get the best out of Elements. Praise for previous editions of this title: "With Philip providing you with such a good 'street index' to our Photoshop Elements 3.0 software you will be creating fantastic digital images in next to no time at all." Judith Salonga, Adobe Systems "If you need to manipulate digital images this is the book that will not only show you what can be achieved but inspire you to develop your skills even further." Computer Arts Special "Whether you are into manipulating photographs, wishing to build better websites or produce better looking prints, this book will help you to master all the necessary tools contained in the program. The learning curve just got shallower!" Martin Evening "Philip Andrews' knowledge and enthusiasm shines through."

Royal Photographic Society Journal \* Save valuable time with this successful, jargonfree introduction to digital imaging \* Fully updated to cover all the new Elements 4.0 features, real life examples show you how to put each technique into practice \* Full color, high quality illustrations inspire you to achieve fantastic results

*Maya Studio Projects Texturing and Lighting* - Lee Lanier 2011-05-31

"Maya artists are called upon to texture and light all kinds of different objects in the studio - cars, phones, people, animated characters -- as well as the environment the objects are in.Maya Studio Projects: Texturing and Lighting is an all-projects book that shows you how to use Autodesk Maya 2012's shading and rendering tools to prepare your renders for film, video, and games. Learn industry techniques by following the projects in the book to light and texture a set of headphones, a female character, a military ambulance, and an interior

*photoshop-book-real-life-project-examples-of-creating-world-class-photos-using-photoshop-manipulation-techniques-a-beginners-guide-to-mastering-graphic-photoshop-and-digital-photography-book-1 14/29*

room with skylights.Although step-by-step explanations are given, projects also serve as a guide for readers to complete their own version of the project. Each project comes with starter, intermediate, and final Maya scene files to validate results, as well as realworld movies for reference.The projects are ideal for professionals already in the field who want to enhance their skill set and also for advanced students who are getting ready to break into the field"-- **The Photoshop Elements 10 Book for Digital Photographers** - Matt Kloskowski 2011-12-23 This book breaks new ground by doing something for digital photographers that's never been done before—it cuts through the bull and shows you exactly "how to do it." It's not a bunch of theory; it doesn't challenge you to come up with your own settings or figure things out on your own. Instead, it does something that virtually no other Elements book has ever done—it tells you

flat-out which settings to use,

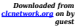

when to use them, and why. If you're looking for one of those "tell-me-everything-about-the-Unsharp-Mask-filter" books, this isn't it. You can grab any other Elements book on the shelf, because they all do that. Instead, this book gives you the inside tips and tricks of the trade for organizing, correcting, editing, sharpening, retouching, and printing your photos like a pro. You'll be absolutely amazed at how easy and effective these techniques are—once you know the secrets. LEARN HOW THE PROS DO IT Each year we train thousands of digital photographers and, almost without exception, they have the same questions and face the same problems—that's exactly what we cover in this book. You'll learn: The real secrets of how the pros retouch portraits How to color correct any photo without breaking a sweat (you'll be amazed at how the pros do it!) How to use Camera Raw for processing not only RAW photos, but JPEGs and TIFFs, too! (And you'll learn why so many pros like it

*photoshop-book-real-life-project-examples-of-creating-world-class-photos-using-photoshop-manipulation-techniques-a-beginners-guide-to-mastering-graphic-photoshop-and-digital-photography-book-1 15/29*

best—because it's faster and easier) The sharpening techniques the pros really use (there's an entire chapter just on this!) How to deal with common digital camera image problems, including removing noise and avoiding halos The most requested photographic special effects, and much more! THE BOOK'S SECRET WEAPON Although Elements 10 offers some digital photography features that Photoshop CS5 doesn't offer, there are plenty of features that Photoshop CS5 has that Elements 10 still doesn't have (things like paths, Channel Mixer, etc.). But in this book, you'll learn some slick workarounds, cheats, and some fairly ingenious ways to replicate many of those Photoshop features from right within Elements. Plus, since this book is designed for photographers, it doesn't waste your time talking about how to frame a shot, set your exposure, etc., and there's no talk about which camera or printer to buy. It's all Elements, step by step, cover

to cover, in the only book of its kind, and you're gonna love it! *Photoshop 6 Artistry* - Barry Haynes 2001 Computing Methodologies -- Text Processing. **Photoshop** - John Slavio 2017-06-04 Are you excited about Photoshop but not how to use the features? Check out our high quality examples of advanced Photoshop features in this book. A book dedicated to walking you through how to use Photoshop on a more advanced level. These examples represent nearly 90% of the work done in Photoshop on a daily basis. These examples range from changing the eye color of an individual, completely changing the background of a person, developing oval-type portraits and much more. Here's What You'll Learn in This Book: Basic Photoshop Tools Example to use Gaussian Filters Example to use Blurring in Photoshop Color Grading Photoshop Example Layers Photoshop Example Attractive Text Effects Photoshop Example Scaling

*photoshop-book-real-life-project-examples-of-creating-world-class-photos-using-photoshop-manipulation-techniques-a-beginners-guide-to-mastering-graphic-photoshop-and-digital-photography-book-1 16/29*

and Resizing Photoshop Example Color Manipulation Photoshop Example Photoshop Keyborad Shortcuts Scroll up and download now.

**Adobe Photoshop Elements 5.0** - Philip Andrews 2007 A bestselling author introduces the digital photographer to using Elements to create beautiful images--without being overwhelmed and broke from buying Photoshop. Andrews shows how to capture great images with such exciting new features as Photo Creations and the contest Browser, with new information on Raw, Lightroom, and Aperture.

**The Graphic Designer's Digital Toolkit: A Project-Based Introduction to Adobe Photoshop CS6, Illustrator CS6 & InDesign CS6** - Allan Wood 2013-06-25 THE GRAPHIC DESIGNER'S DIGITAL TOOLKIT, 6th Edition not only introduces readers to the essential features of industry-standard software applications, but also gives them an understanding of how to integrate these programs into a seamless whole. Using a

highly visual and project-based approach, this fully revised new edition examines Macintosh OS X Lion and Windows 7 operating systems, as well the "Big 3" digital design programs used in the graphics industry today: Adobe Illustrator CS6, Adobe Photoshop CS6, and Adobe InDesign CS6. After thoroughly examining the features of each application from the designer's perspective, the author then reveals in practical detail the traditional skills and technology necessary for effective design for print and Web media. Using online project files, readers are encouraged to practice what they have learned by tackling design projects throughout the text from concept to completion. Effectively merging theory with practice, THE GRAPHIC DESIGNER'S DIGITAL TOOLKIT, 6th Edition stresses the critical importance of integration in design while meeting design parameters and client expectations. For access to the online project files please refer to the directions in

*photoshop-book-real-life-project-examples-of-creating-world-class-photos-using-photoshop-manipulation-techniques-a-beginners-guide-to-mastering-graphic-photoshop-and-digital-photography-book-1 17/29*

Important Notice: Media content referenced within the product description or the product text may not be available in the ebook version. **Mastering Adobe Photoshop Elements** - Robin Nichols 2019-08-23 Become a professional photo editor and bring your ideas to life with Photoshop Elements 2019 Key Features Improve your pictures with easy-tofollow techniques that help you make simple, fast and effective edits Understand how to animate and add multiple layers to your images Master the Photoshop Elements user interface (UI) with real-life examples Book Description Adobe Photoshop Elements is a raster graphics editor for entry-level photographers, image editors, and hobbyists. Though it shares many of Photoshop CC's high-end features, it also boasts a significant number of simple to use, yet highly effective tools not found at the professional level. This book presents the complexities of image editing

the preface of the book.

in easy-to-follow, bite-sized chunks, allowing you to quickly recognize the editing challenge, and helps you to identify the tools and techniques required to make improvements, and to apply those techniques quickly and efficiently. You will start by learning how to import, organize, manage, edit, and use your pictures in a format that's designed for creative photography projects. Going further, you'll discover how to fix a wide range of photographic problems based on the book's extensive repertoire of commonly applied solutions. You'll be escorted through a wide range of common processes that include applying artistic effects to creative projects, custom image makeovers, processing images for social media, and other file export methods. Towards the end of the book, you will understand what the most important tools and features actually do in Photoshop Elements, answering the often-asked question; What, when, and

*photoshop-book-real-life-project-examples-of-creating-world-class-photos-using-photoshop-manipulation-techniques-a-beginners-guide-to-mastering-graphic-photoshop-and-digital-photography-book-1 18/29*

where would you use these features in a precise and practical way. What you will learn Understand the latest Photoshop tools to add life to your photos Add graphic elements to any composition, photograph, or illustration Tackle challenges in editing multi-layered images for your photography projects Develop illustrative skills with Photoshop Elements' variety of drawing tools Understand techniques for professional photo retouching Work with online and local templates to create calendars, greeting cards, and other projects Who this book is for This book is for photographers, creative professionals, and individuals who want to master image editing for publishing, press, and web formats with Adobe's Photoshop Elements. Professionals who are looking to become accomplished image retouchers will also find the book helpful. Photography skills along with basic photo editing knowledge will be useful, but not necessary. **Mygraphicslab Photoshop**

**Course with Adobe Photoshop Cs5 Classroom in a Book** - Peachpit Press 2011-08-01 This package (ISBN: 0132756315) contains: 1 access card for access to the MyGraphicsLab Photoshop course 1 copy of Adobe Photoshop CS5: Classroom in a Book print text 1 copy of Adobe Photoshop CS5: Classroom in a Book e-Text Product Description MyGraphicsLab is an exciting new learning solution that will challenge you with creative assignments that are fresh and applicable to today's design field. In order to use MyGraphicsLab, you will need a CourseID provided by your instructor; MyGraphicsLab is not a selfstudy product and does require you to be in an instructor-led course. Customers without a CourseID will not be able to use MyGraphicsLab. MyGraphicsLab includes: Premium-quality video tutorials: These videos show graphic design tools in action and provide an engaging multimedia experience with

*photoshop-book-real-life-project-examples-of-creating-world-class-photos-using-photoshop-manipulation-techniques-a-beginners-guide-to-mastering-graphic-photoshop-and-digital-photography-book-1 19/29*

real-world examples and demonstrations. Fresh and innovative projects: The projects come with downloadable project files that reinforce core concepts and offer opportunity for creative hands-on experience. Pre- or post-test quizzes: Allow you to track your progress and see where you may need extra attention. eText: When you purchase MyGraphicsLab with any of the companion texts, the entire eText version can be accessed in one easy click from the main eText page. You'll be able to easily navigate between MyGraphicsLab and the eText to read course assignments, bookmark relevant material, search for content, highlight text, take notes, and review for quizzes. Visit www.mygraphicslab.com for more information or go directly to www.coursecompass.com to purchase immediate access to MyGraphicsLab with your instructor's CourseID. **The Photoshop and Painter Artist Tablet Book** - Cher Threinen-Pendarvis 2013 Provides instructions for

blending traditional drawing and painting skills with technological advances to create digital art. **Photoshop for Right-Brainers** - Al Ward 2006-12-26 Attention Right-Brainers! You're an artistic visionary, right? In your head you imagine clever image fixes, fanciful photo manipulations, and artworks of startling genius. But when it comes to bringing these visions to life on your computer—well, that's the hard part. If this sounds familiar, then Photoshop wiz Al Ward's innovative and personal guide to the art of photo manipulation might just be the key to making your dreams come true. Photoshop for Right-Brainers doesn't hamstring you with follow-theleader, cookie-cutter techniques. Instead, the book explores the artistic creation process, demonstrating how Photoshop can open pathways for originality and keep you from getting stuck creatively. You'll start off doing real-world Photoshop work to get a firm grounding in the essential tools

*photoshop-book-real-life-project-examples-of-creating-world-class-photos-using-photoshop-manipulation-techniques-a-beginners-guide-to-mastering-graphic-photoshop-and-digital-photography-book-1 20/29*

and techniques. Then you'll work through complex projects, honing your skills and learning how to translate even your wildest visions into reality. By the end you'll be able to generate mind-blowing photographic art of your own. Inside you'll learn how to: Expertly blend multiple photographs into composites that are incredibly real Add sharpness and detail to any image Retouch a portrait like a pro: soften wrinkles, erase blemishes, whiten teeth, and more Create mind-boggling mirror effects Control reflections and highlights as you manipulate reflective surfaces like chrome and glass Turn any photograph into a line drawing or an oil painting Map patterns onto contoured surfaces for greater realism Subtly adjust colors to make them more vivid -- or replace them completely Prepare your artwork for display online or in printed contact sheets and picture packages And much more! Note: CD-ROM/DVD and other supplementary materials are not included as part of

#### eBook file.

*Photoshop for Video* - Richard Harrington 2012-09-10 Master the graphic design and production skills required of today's video editors and motion graphic professionals with this comprehensive guide to the video tools in Adobe Photoshop CS3. Every page is filled with techniques to help the video professional make graphics for use in television, video, the Internet, and DVD. Lively discourse, full-color presentations, and hands-on tutorials demonstrate everything you need to know about how to combine still and moving images. Fundamental concepts such as transparency, pixel aspect ratio, and alpha channels are made precisely clear, and advanced techniques show how to use Photoshop as a character generator, color corrector, and animation tool. This edition features expanded coverage of DVD and motion graphics design, as well as addressing recent developments in High Definition video and 32-bit imaging. This indispensable

reference includes: \* real-world solutions for making graphics for video \* introduction to third party plug-ins \* automation and shortcut methods that cut production time \* profiles of notable editors and motion graphic artists that include their favorite tips and tricks The DVD offers a hands-on multimedia experience with hundreds of images to work on, tutorials to complete and 2 1⁄2 hours of video training to watch.

How to Wow Photoshop CS2 for the Web - Jan Kabili 2005-11

Accompanying CD-ROM includes Photoshop files, styles, actions, and pattern presets for all projects.

**Photoshop 5.5** - Ken Milburn 2000

Showcases the image editing program's artistic tools and Web-feature enhancements **Adobe Photoshop Elements**

**3.0** - Philip Andrews 2005 This complete and easy-tofollow introduction to Adobe Photoshop Elements has been updated throughout to show all the new features of version 3.0,

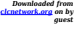

including digital video frame acquisition, the liquefy filter; the selecting/masking brush and the effects browser. **Photoshop: Real Life Project Examples of Creating World Class Photos Using Photoshop Manipulation Techniques** - John Slavio 2019-07-18 A book dedicated to walking you through how to use Photoshop on a more advanced level. These examples represent nearly 90% of the work done in Photoshop on a daily basis. These examples range from changing the eye color of an individual, completely changing the background of a person, developing oval-type portraits and much more. Maya Studio Projects - Michael McKinley 2010-04-20 Use Maya to create realistic environments and props for digital games Weapons, vehicles, tools, buildings, trees, plants, walls, ceilings, and floors-these items may seem secondary to the game environment, but they are integral parts of the game and

*photoshop-book-real-life-project-examples-of-creating-world-class-photos-using-photoshop-manipulation-techniques-a-beginners-guide-to-mastering-graphic-photoshop-and-digital-photography-book-1 22/29*

they all need to be created. Maya Studio Projects: Game Environments and Props is a step-by-step project guide to creating some of the most popular game art. Author Michael McKinley shares techniques for getting the most out of Maya to create realistic, vivid, and compelling worlds and otherworldly props. Along the way, he provides notes and FYIs that give readers depth and breadth for bringing both reality and creativity to their game art. A bonus DVD features step-by-step videos to help drive home concepts. The Studio Projects series offers projects that start from nothing, just as they do in the studio; these books provide you with a step-by-step guide to software attributes and tools that encompass multiple disciplines so that you can create a finished, renderable object Many games have only a few characters, and multiple levels and environments, and hundreds of props-this book focuses on projects and techniques for creating everything but the character

Maya is the top 3D app for creating console and computer games such as: Rock Band, Gears of War, James Bond: Quantum of Solace, Fallout 3, and Far Cry 2 Learn effective Maya studio techniques with this handy, step-by-step, fullcolor book. Note: CD-ROM/DVD and other supplementary materials are not included as part of eBook file.

**The Adobe Photoshop Lightroom 5 Book** - Martin Evening 2013-07-02 Adobe Photoshop Lightroom was designed from the ground up with digital photographers in mind, offering powerful editing features in a streamlined interface that lets photographers import, sort, and organize images. In this completely updated bestseller, author Martin Evening describes features in Lightroom 5 in detail from a photographer's perspective. As an established commercial and fashion photographer, Martin knows firsthand what photographers need for an efficient workflow. He has been

*photoshop-book-real-life-project-examples-of-creating-world-class-photos-using-photoshop-manipulation-techniques-a-beginners-guide-to-mastering-graphic-photoshop-and-digital-photography-book-1 23/29*

working with Lightroom from the beginning, monitoring the product's development and providing valued feedback to Adobe. As a result, Martin knows the software inside and out, from image selection to image editing and image management. In this book he'll teach you how to: Work efficiently with images shot in raw or JPEG formats Import photographs with ease and sort them according to your workflow Create and manage a personal image and video library Quickly apply tonal adjustments to multiple images Integrate Lightroom with Adobe Photoshop Export images for print or Web as digital contact sheets or personal portfolios Make the most of new features in Lightroom 5, such as extended spot removal, Upright™ corrections, and Smart Previews Photographers will find Lightroom 5—and The Adobe Photoshop Lightroom 5 Book—indispensable tools in their digital darkrooms. "With Martin's expert guidance, you'll soon find that you have

precisely the tools you need to turn your concentration back where it belongs—on making better pictures!" —George Jardine, digital photography consultant "As a photographer himself, Martin Evening knows what tools photographers need to realize their creative vision. In this book, he shows not only how Adobe Photoshop Lightroom works but also why it will become an essential part of any photographer's workflow." —Greg Gorman, photographer

### **Adobe Photoshop Elements**

**5.0** - Philip Andrews 2006-11-22

If you are just starting to work with digital images and want great results fast, this complete, easy-to-follow guide is the one for you. As you take your first steps into the magical world of digital imaging, you'll rapidly gain mastery. Everything you need to make your once-in-a-lifetime photos look like a pro shot them is here-with real-life examples and hands-on projects from author and professional photographer

Philip Andrews. Become skilled at how to capture superb images from the start as Philip guides you in plain-English through real-life examples. Then get the most out of your digital camera with this thoroughly updated book on Elements 5.0. It's a snap to prepare your photos for email, your website, or top-quality printouts-whether your shots are from a digital or traditional camera. Packed with tips, hints, hundreds of visual examples, and step-by-step tutorials, this book shows you exactly how to: . Color-correct skin tones, isolate foreground subjects, extract people and objects from their backgrounds, create slide shows, fix red-eye, share images online, and more. \* Create Album pages quickly and easily with new Elements 5.0 only features \* Create, customise and upload your own professionally produce web gallery in under 5 minutes . Create stunning effects with easy, step-by-step techniques to get results fast . Compose amazing panoramas, create

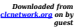

slide shows, or design fun greeting cards . Print, back up, and organize your pictures for best results. . Achieve proficiency with techniques like selections and layers, text, and painting and drawing tools . Demystify all the new features in Elements 5.0 to fine-tune your photography, including Photo Creations and the Artwork and Effects palette, with essential new information on using Raw files And much, much more.. If you're looking for a book written by a computer pro from a computer book company, this book isn't it. Written by a photographer for photographers, this book is for those who want to know the techniques that get results and can be put into practice immediately. Full color, stepby-step projects walk you through how to transform your shots into professional images for everything from your family photo album, scrapbook pages to CD slide shows to business presentations and literature, restaurant menus, and more. You can even create posters for holidays and birthday parties.

*photoshop-book-real-life-project-examples-of-creating-world-class-photos-using-photoshop-manipulation-techniques-a-beginners-guide-to-mastering-graphic-photoshop-and-digital-photography-book-1 25/29*

Avid amateurs, family photographers, and small to medium-sized businesses or organizations that need to customize a message in collateral or websites rely on this essential book to learn how to transform photos into breathtaking results. Hone your skills for professionalquality images with the associated website (www.guide2elements.com) that allows you to put each technique into practice with free images to edit and enhance as you follow step-bystep book projects. And there's more.. printable lesson plans, useful links, video tutorials, and updates give you everything at your fingertips to get the best out of your digital camera and Elements 5.0. No more searching for an accompanying CD, as long as you are web connected, the resources and video tutorials are always available via the website no matter where you are. \* Save valuable time with this successful introduction to digital imaging written in Philip's trademark no-nonsense

style \* Fully updated to cover all the new Elements 5.0 features \* See how to put each technique into practice with real-life examples \* Be inspired with hundreds of full color, high-quality illustrations Praise for previous editions of this title: "With Philip providing you with such a good street index to our Photoshop Elements 3.0 software you will be creating fantastic digital images in next to no time at all." Judith Salonga, Adobe Systems "If you need to manipulate digital images this is the book that will not only show you what can be achieved but inspire you to develop your skills even further." Computer Arts Special "Whether you are into manipulating photographs, wishing to build better websites or produce better looking prints, this book will help you to master all the necessary tools contained in the program. The learning curve just got shallower!" Martin Evening "Philip Andrews' knowledge and enthusiasm shines through." Royal Photographic Society

*photoshop-book-real-life-project-examples-of-creating-world-class-photos-using-photoshop-manipulation-techniques-a-beginners-guide-to-mastering-graphic-photoshop-and-digital-photography-book-1 26/29*

Journal

Advanced Photoshop Elements 7 for Digital Photographers - Philip Andrews 2013-09-05 This essential guide for intermediate/advanced photographers has now been fully updated for Elements 7. Bestselling author and Elements guru Philip Andrews turns his expansive knowledge to this powerful application, delivering, once again, a practical approach in a crystalclear writing style. For the advanced Elements user, this book offers a standalone guide to advancing knowledge of the software. For those with a little less experience, it works seamlessly in conjunction with Philip's other Elements guide: "Adobe Photoshop Elements 7: A visual introduction to digital photography". Philip expands on the solid foundation delivered by that title to deliver a master-guide that shows you just how powerful this deceptively simple software package can be. Throughout the book, Philip takes a pro's approach, emphasising a streamlined, non-destructive

workflow. Diverse chapters cover the entire spectrum of photographic potential offered by the software, including key areas such as: darkroom techniques, advanced selection techniques, professional retouching, photo restoration, panoramas, collages, RAW processing and printing. Additionally, the content is supplemented by extra great learning tools available on a brand new website including; downloadable resources, and Elements vodcasts. Essential reading for all photographers using Elements 7.

### **The Adobe Photoshop Elements Crafts Book** -

Elizabeth Bulger 2005-11-03 "Elizabeth Bulger has taken Photoshop Elements to a whole new level with this unique book of projects. She shows you how to use Photoshop Elements to create all sorts of cool things: holiday gifts, book covers, coasters, postcards, and a zillion other nifty 'I didn't know you could do that!' crafts."— Scott Kelby, President, National Association of Photoshop Professionals

*photoshop-book-real-life-project-examples-of-creating-world-class-photos-using-photoshop-manipulation-techniques-a-beginners-guide-to-mastering-graphic-photoshop-and-digital-photography-book-1 27/29*

Millions of people own digital cameras, yet most of us just store our digital photos on a hard drive or email them to friends. But what if you want to get a little more creative with your images? Armed with little more than a copy of Photoshop Elements, a computer, an inkjet printer, and a handful of basic tools, you can transform your digital photos into beautiful, custom-made crafts. Written by designer and Photoshop guru Elizabeth Bulger, The Adobe Photoshop Elements Crafts Book will motivate you to get creative with your own images while learning basic Photoshop Elements skills along the way. Each project begins with a list of the tools and materials you'll need to get started. From there, full-color photographs, clear instructions, and numbered steps walk you through every step of the project. You'll learn how to create unique crafts out of a variety of materials, including paper, ceramic, metal, glass, fabric, and polymer clay. Whether you're a longtime

D.I.Y. devotee or completely new to crafting, this book will show you everything you need to create attractive, unique keepsakes for you or your family and friends to cherish. Elizabeth Bulger shows you how to Get your photos ready for projects: Learn how to import, edit, crop, and apply quick fixes to your images Create custom brushes in Photoshop Elements and make unique gift-wrapping paper with your own images Customize a notebook by creating a new cover with decorative borders, text, and your own photos Use custom shape and type tools to create unique ceramic tiles Learn how to transfer your images to fabric to create custom throw pillows, aprons, and more Design and create your own canning labels, CD covers, beverage coasters, and gift boxes. *Adobe Photoshop Elements 8 for Photographers* - Philip Andrews 2013-05-02 First published in 2010. Routledge is an imprint of

Taylor & Francis, an informa

*photoshop-book-real-life-project-examples-of-creating-world-class-photos-using-photoshop-manipulation-techniques-a-beginners-guide-to-mastering-graphic-photoshop-and-digital-photography-book-1 28/29*

company.

The Adobe Photoshop CC Book for Digital Photographers - Scott Kelby 2014-11-13 Updated for all the newest features of the 2014 release of Adobe Photoshop CC, the approach of this top-selling book has broken new ground by doing something for digital photographers that's rare–it cuts through the bull and shows readers exactly "how to do it." It's not a bunch of theory; it doesn't challenge readers to come up with their own settings or figure it out on their own. Instead, it shows them, step by step, the exact techniques used by today's cutting-edge digital photographers and retouchers, and it does something that virtually no other Photoshop book has ever done–it tells you flat-out which settings to use, when to use them, and why. This book includes coverage of all the newest features of the 2014 release of Photoshop CC that photographers need, such as improvements to Smart Objects and Layer Comps, as well as Blur Gallery motion

effects and the Focus Mask feature. Scott also covers all the newest enhancements to Adobe Camera Raw 8. The Adobe Photoshop CC Book for Digital Photographers is graphically rich and contains project-based examples of every key step in the digital

photography process. Integrating all the newest features of Photoshop CC into the book's workflow, Scott shows readers how to work with their images like a pro, from importing to organization to editing to output.

*guest*